# **Hypothesis Testing**

## **Tests of hypotheses**

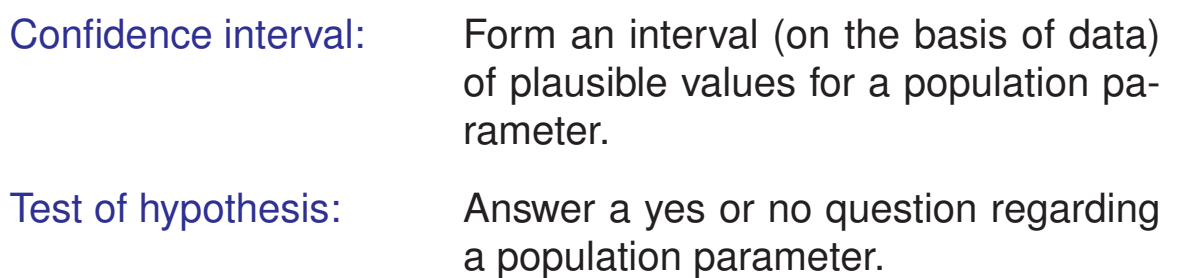

#### Examples:

- → Do the two strains have the same average response?
- $\rightarrow$  Is the concentration of substance X in the water supply above the safe limit?
- $\rightarrow$  Does the treatment have an effect?

## **Example**

We have a quantitative assay for the concentration of antibodies against a certain virus in blood from a mouse.

We apply our assay to a set of ten mice before and after the injection of a vaccine. (This is called a "paired" experiment.)

Let  $X_i$  denote the differences between the measurements ("after" minus "before") for mouse i.

We imagine that the  $X_i$  are independent and identically distributed Normal $(\mu, \sigma)$ .

Does the vaccine have an effect? In other words: Is  $\mu \neq 0$ ?

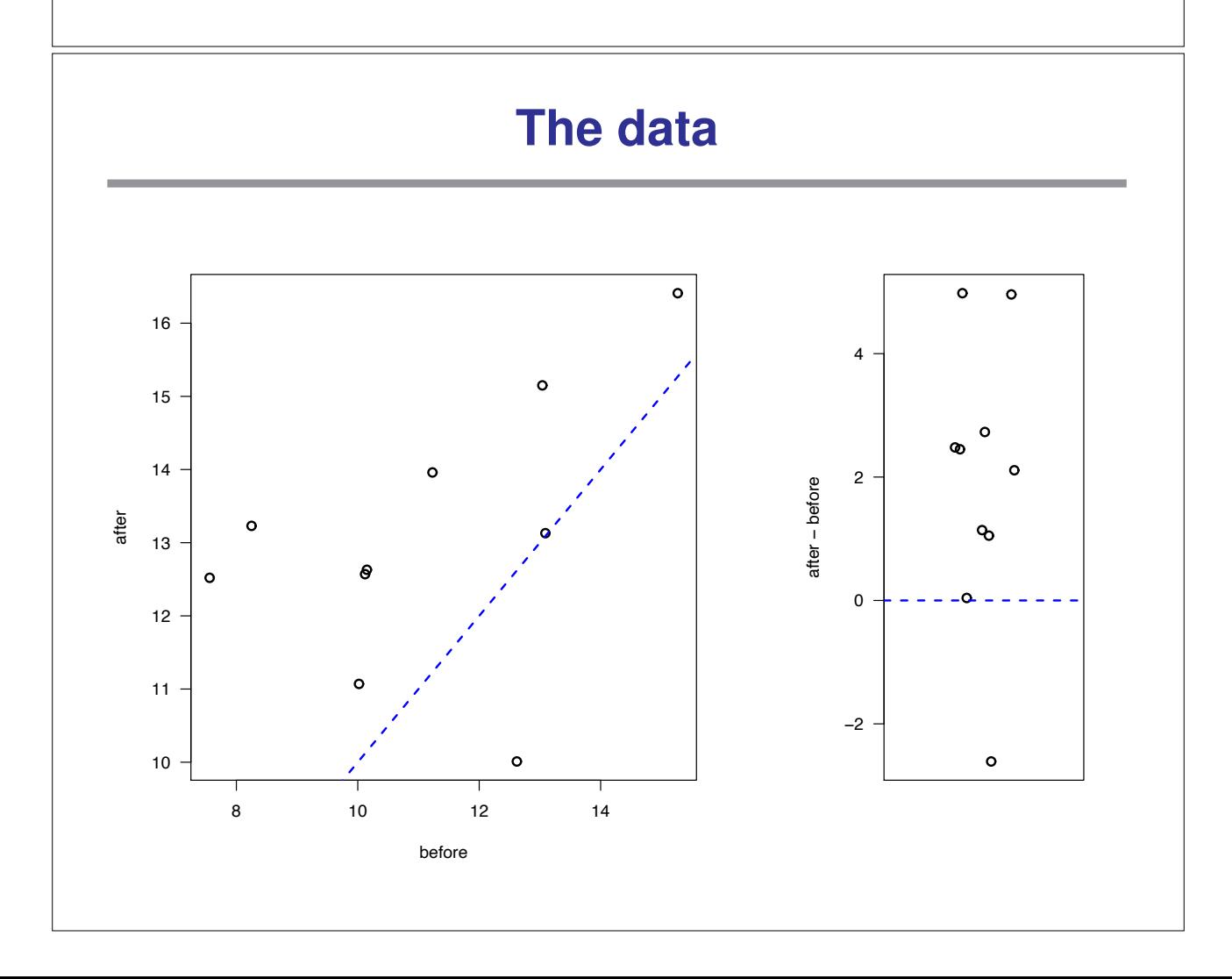

## **Hypothesis testing**

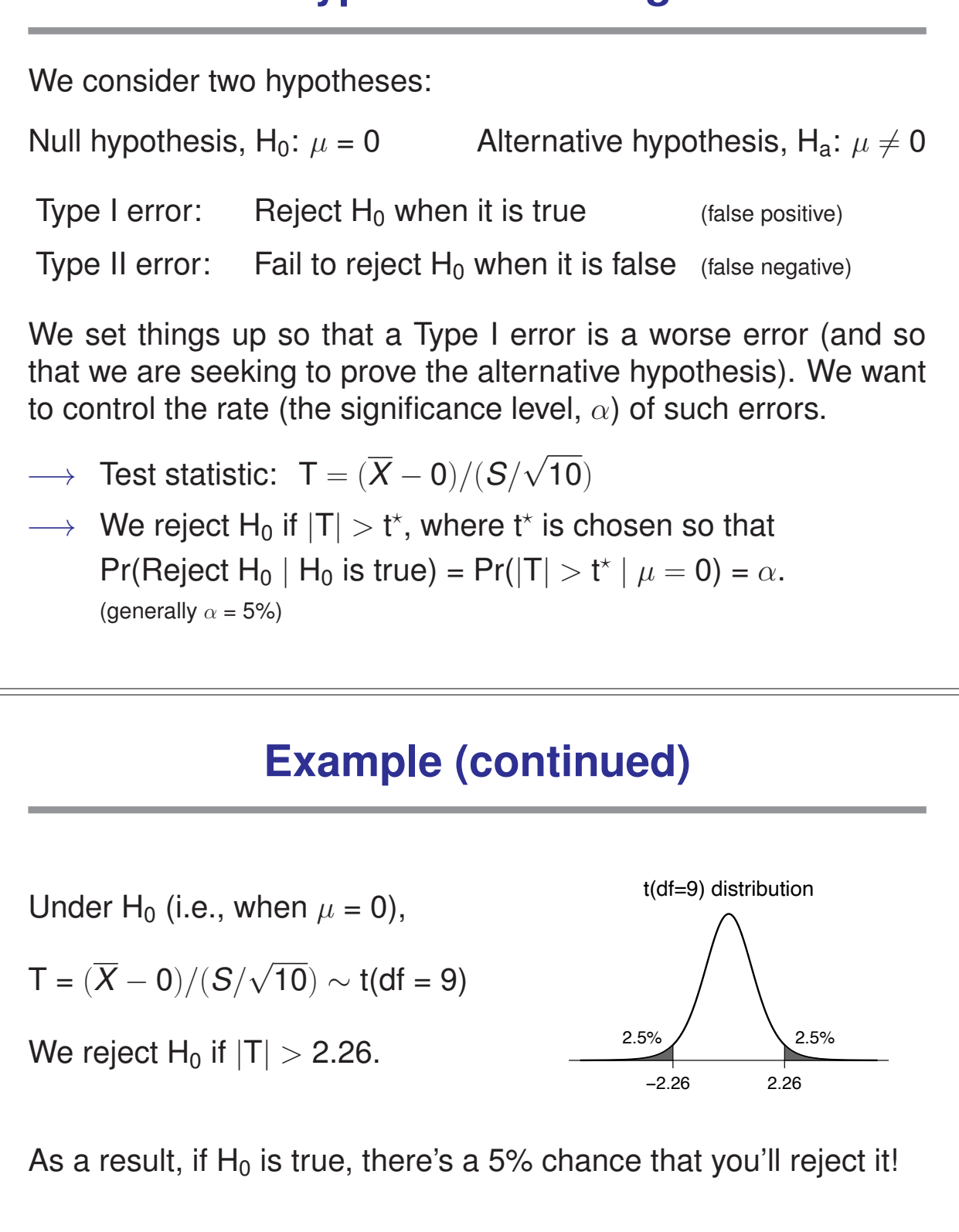

For the observed data:

 $\bar{x}$  = 1.93, s = 2.24, n = 10  $T = (1.93 \cdot 0) / (2.24/\sqrt{10}) = 2.72$ 

 $\longrightarrow$  Thus we reject H<sub>0</sub>.

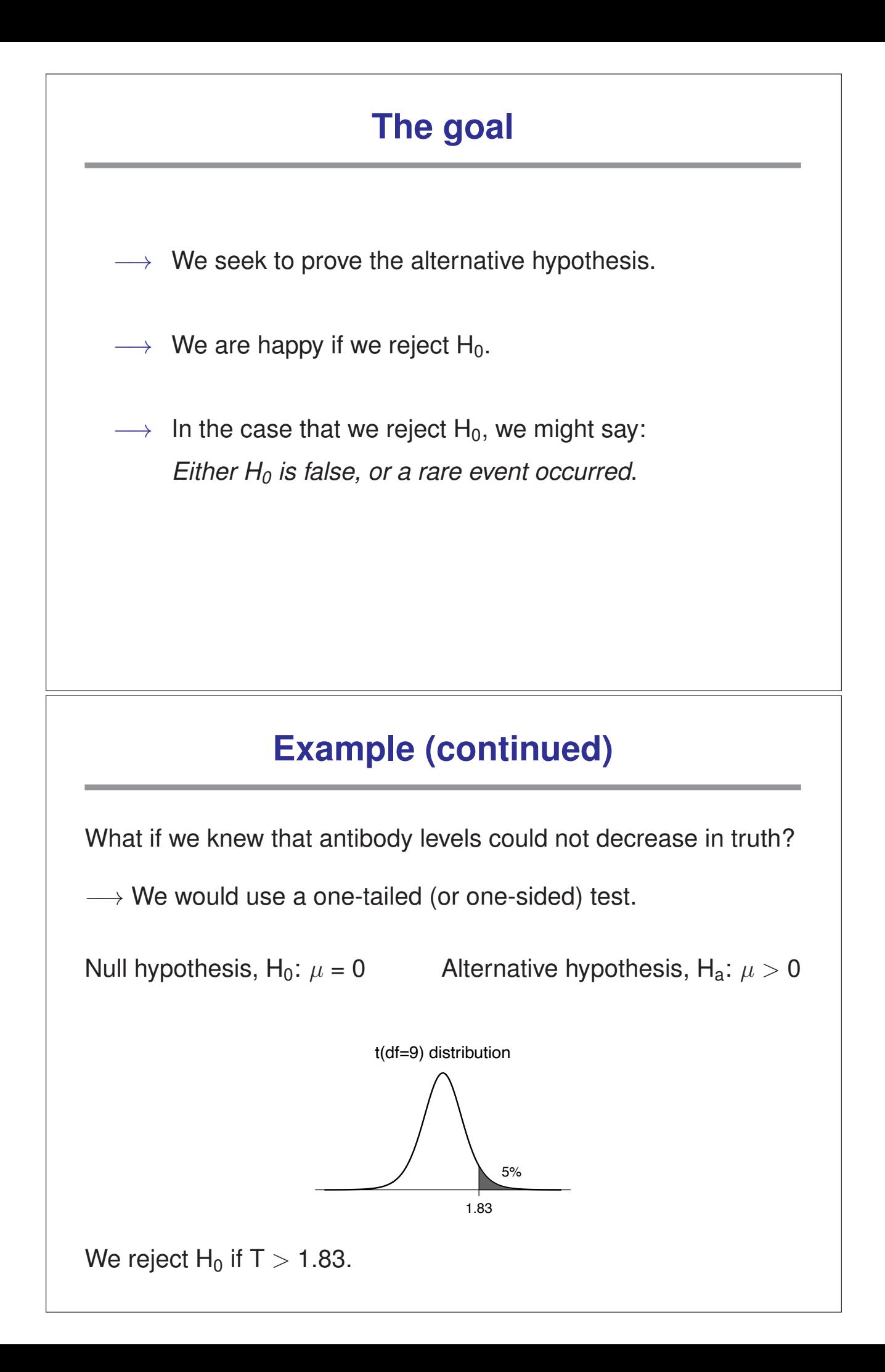

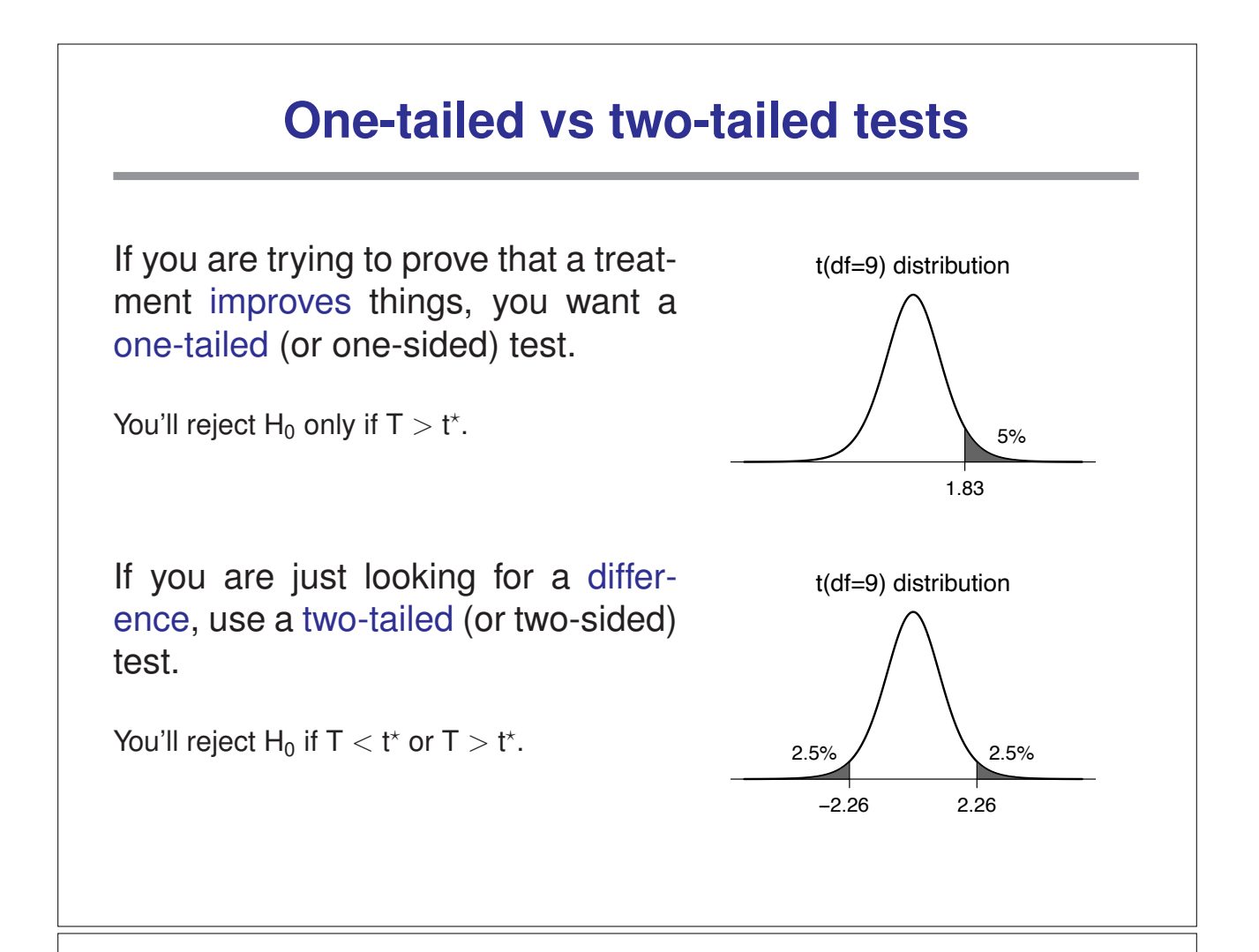

### **Another example**

Question: is the concentration of substance X in the water supply above the safe level?

 $X_1, X_2, \ldots, X_4 \sim \text{iid Normal}(\mu, \sigma).$ 

 $\longrightarrow$  We want to test H<sub>0</sub>:  $\mu \geq 6$  (unsafe) versus H<sub>a</sub>:  $\mu < 6$  (safe).

Test statistic: T = 
$$
\frac{\overline{X} - 6}{S/\sqrt{4}}
$$

If we wish to have the significance level  $\alpha = 5\%$ , the rejection region is  $T < t^* = -2.35$ .

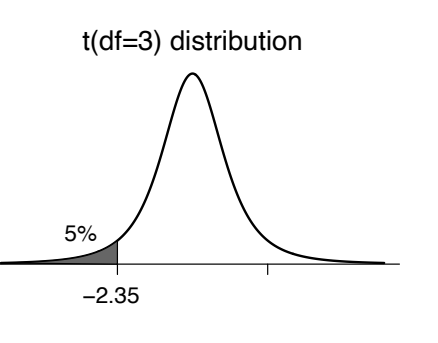

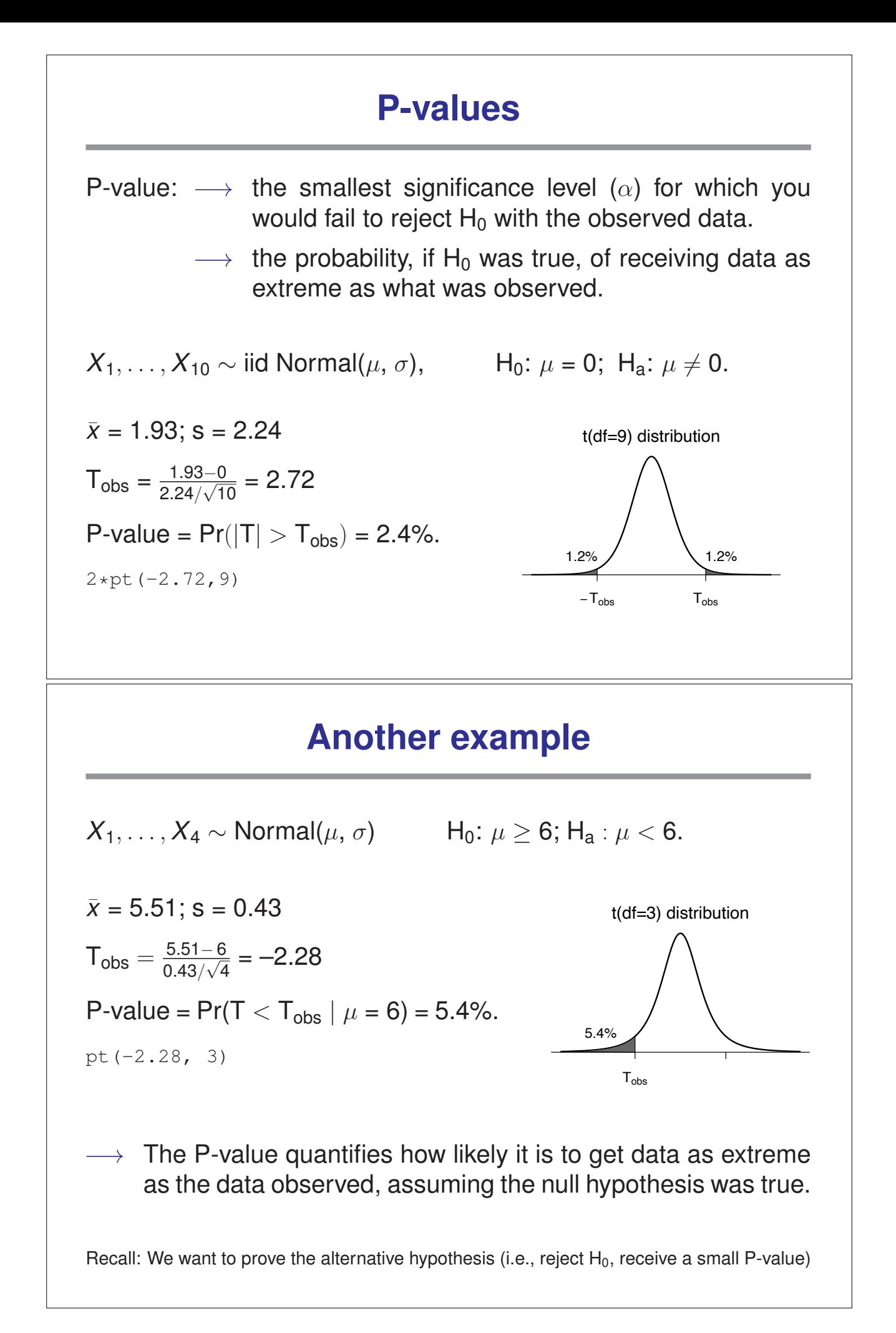

#### **Hypothesis tests and confidence intervals**

 $\rightarrow$  The 95% confidence interval for  $\mu$  is the set of values,  $\mu_0$ , such that the null hypothesis H<sub>0</sub> :  $\mu = \mu_0$  would not be rejected by a two-sided test with  $\alpha = 5\%$ .

The 95% CI for  $\mu$  is the set of plausible values of  $\mu$ . If a value of  $\mu$ is plausible, then as a null hypothesis, it would not be rejected.

For example:

9.98 9.87 10.05 10.08 9.99 9.90 assumed to be iid Normal $(\mu, \sigma)$ 

 $\bar{x}$  = 9.98; s = 0.082; n = 6; qt (0.975,5) = 2.57

The 95% CI for  $\mu$  is

 $9.98 \pm 2.57 \times 0.082$  /  $\sqrt{6}$  =  $9.98 \pm 0.086$  =  $(9.89, 10.06)$ 

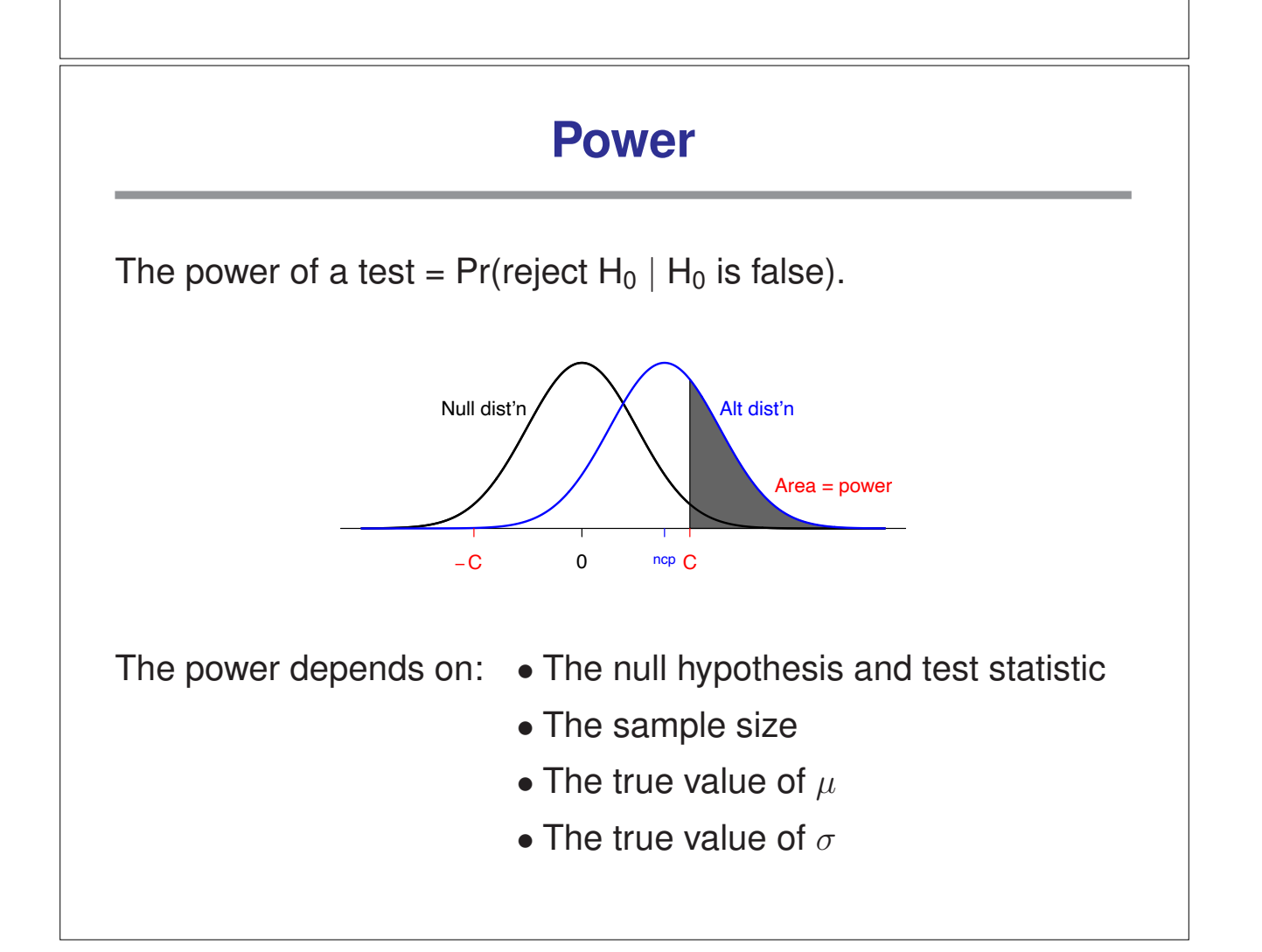

## **Why "fail to reject"?**

If the data are insufficient to reject  $H_0$ , we say,

*The data are insufficient to reject H0.*

We shouldn't say, We have proven H<sub>0</sub>.

- $\rightarrow$  We may only have low power to detect anything but extreme differences.
- $\rightarrow$  We control the rate of type I errors ("false positives") at 5% (or whatever), but we may have little or no control over the rate of type II errors.

#### **Testing the difference between two means**

Strain A:  $X_1, \ldots, X_n \sim$  iid Normal( $\mu_A, \sigma_A$ ) Strain B:  $Y_1, \ldots, Y_m \sim$  iid Normal( $\mu_B, \sigma_B$ )

Test H<sub>0</sub> :  $\mu_A = \mu_B$  vs H<sub>a</sub> :  $\mu_A \neq \mu_B$ 

Test statistic: 
$$
T = \frac{\overline{X} - \overline{Y}}{\sqrt{\frac{S_A^2}{n} + \frac{S_B^2}{m}}}
$$
  
Reject H<sub>0</sub> if  $|T| > t_{\alpha/2}$ 

If  $H_0$  is true, then T follows (approximately) a t distr'n with k d.f. k according to the nasty formula from a previous lecture.

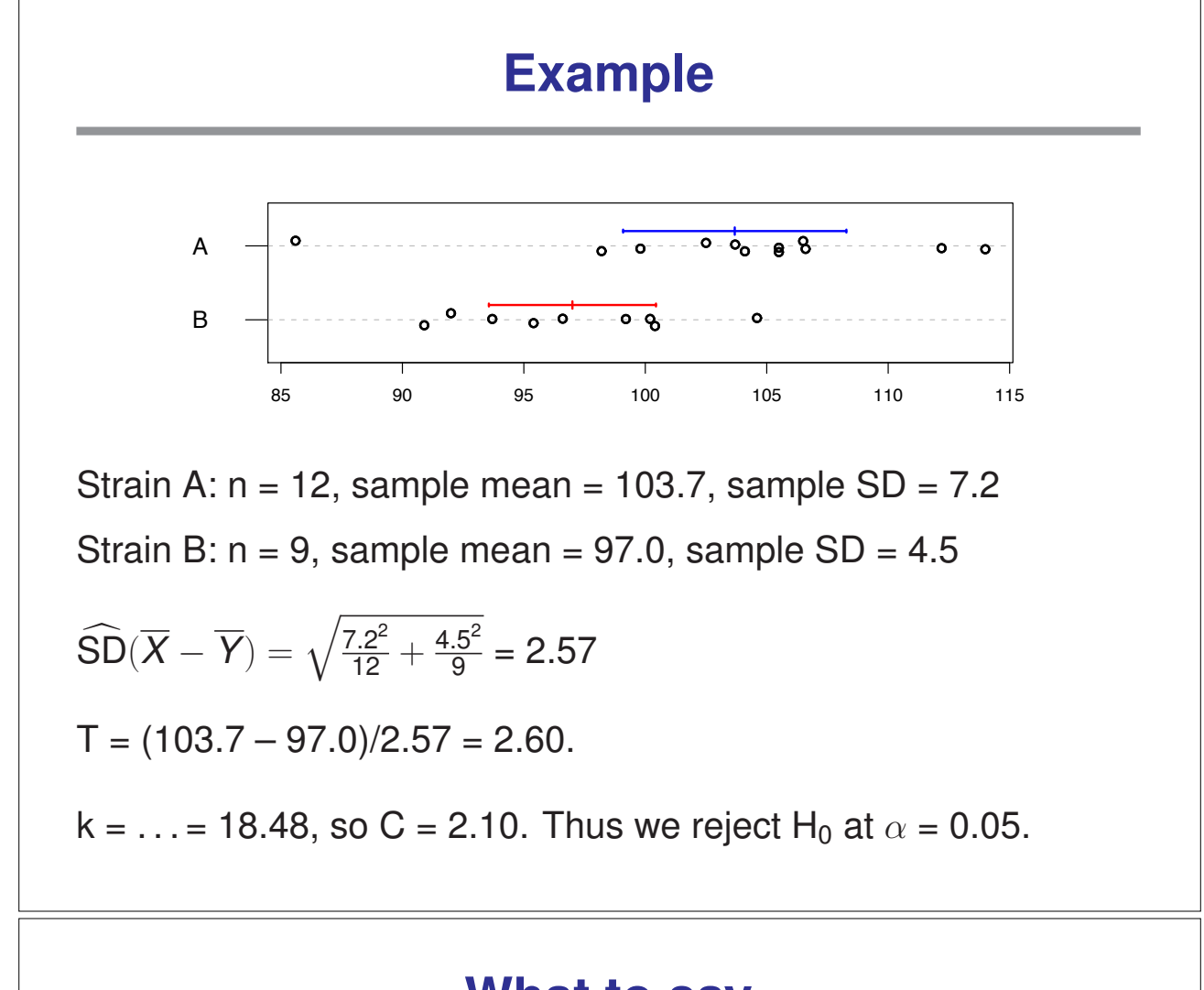

#### **What to say**

When rejecting  $H_0$ :

- The difference is statistically significant.
- The observed difference can not reasonably be explained by chance variation.

When failing to reject  $H_0$ :

- There is insufficient evidence to conclude that  $\mu_A \neq \mu_B$ .
- The difference is not statistically significant.
- The observed difference could reasonably be the result of chance variation.

### **What about a different significance level?**

Recall  $T = 2.60$   $k = 18.48$ 

If  $\alpha = 0.10$ ,  $C = 1.73$   $\implies$  Reject H<sub>0</sub>

If  $\alpha = 0.05$ ,  $C = 2.10 \implies$  Reject H<sub>0</sub>

If  $\alpha = 0.01$ ,  $C = 2.87 \implies$  Fail to reject H<sub>0</sub>

If  $\alpha = 0.001$ , C = 3.90  $\implies$  Fail to reject H<sub>0</sub>

P-value: the smallest  $\alpha$  for which you would still reject H<sub>0</sub> with the observed data.

With these data,  $P = 2 \times (1-pt(2.60, 18.48)) = 0.018$ .

#### **Another example**

Suppose I measure the blood pressure of 6 mice on a low salt diet and 6 mice on a high salt diet. We wish to prove that the high salt diet causes an increase in blood pressure.

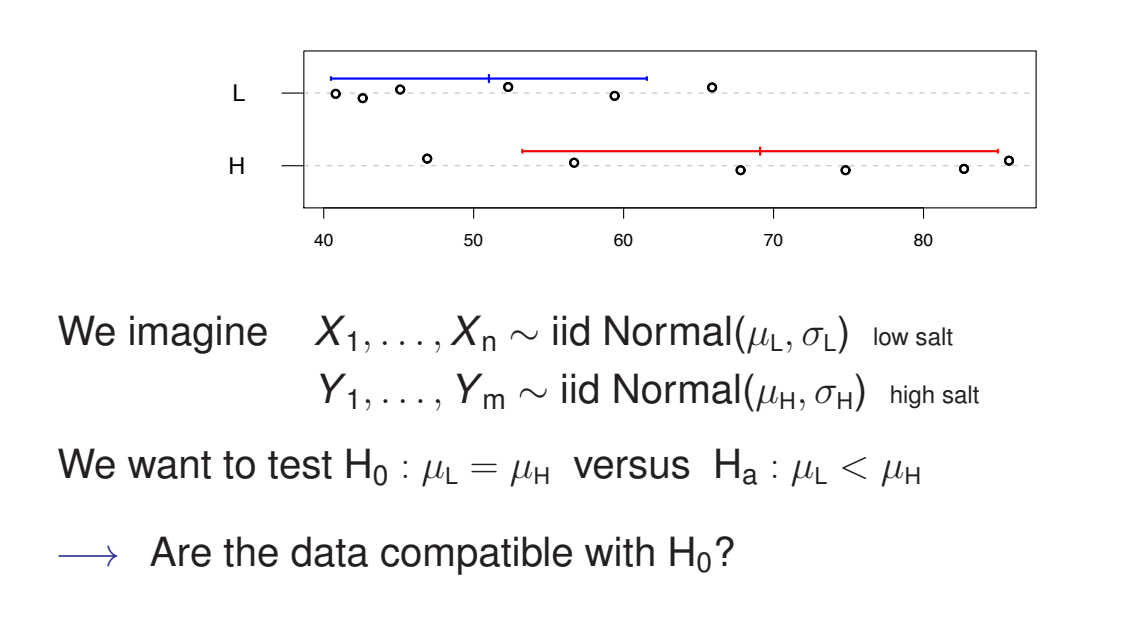

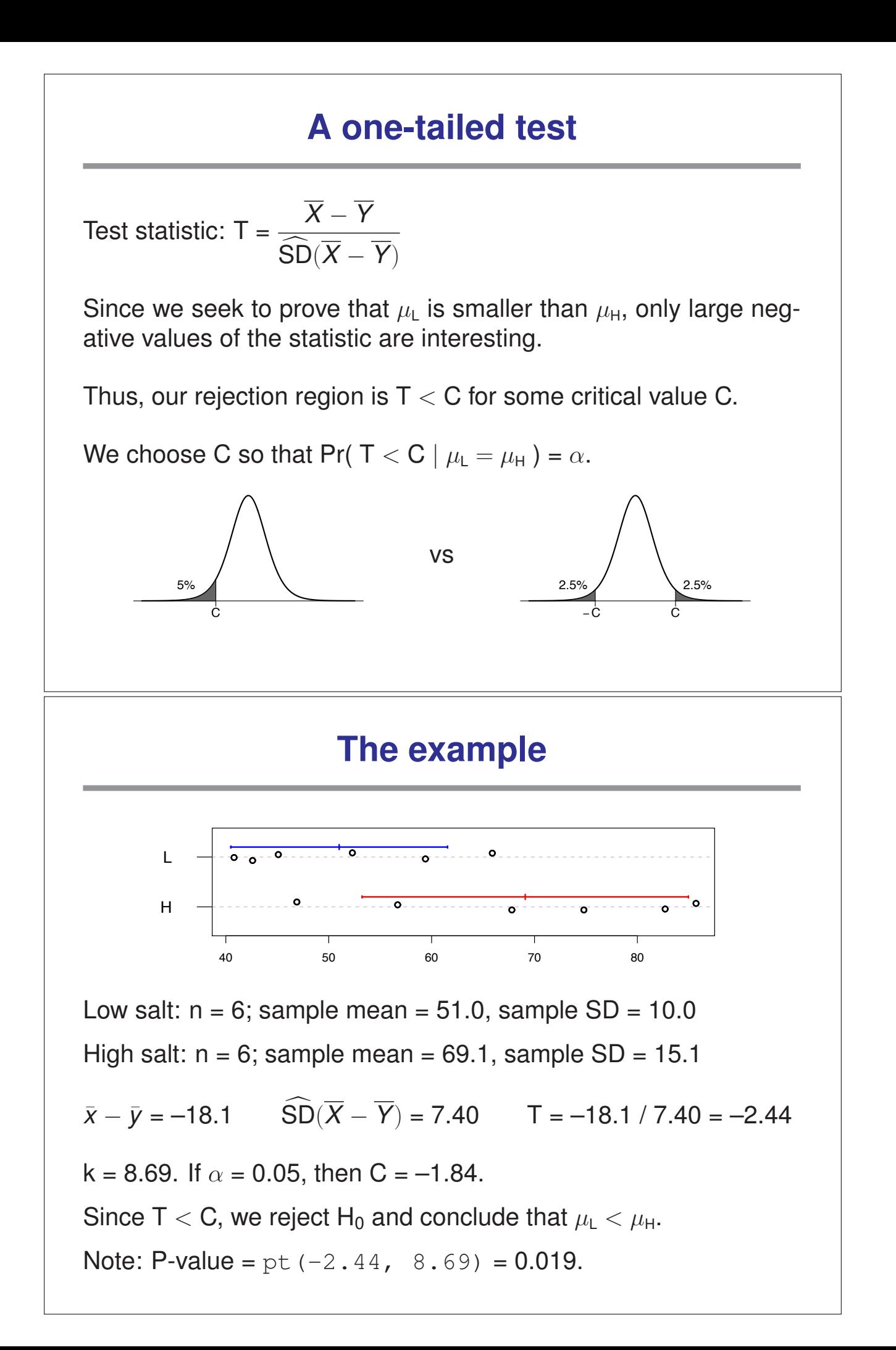

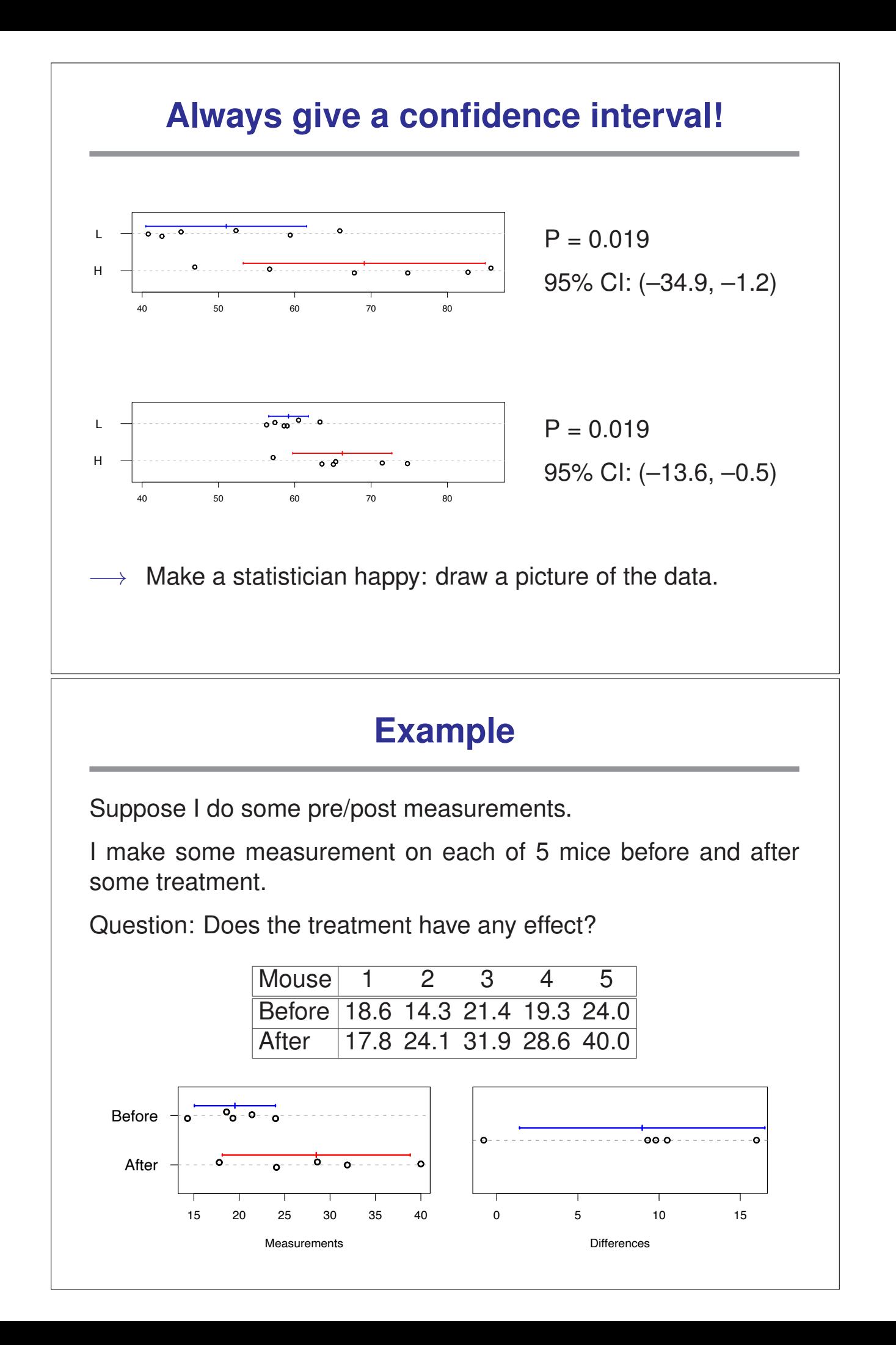

## **Pre/post example**

In this sort of pre/post measurement example, study the differences as a single sample.

Why? The pre/post measurements are likely associated, and as a result one can more precisely learn about the effect of the treatment.

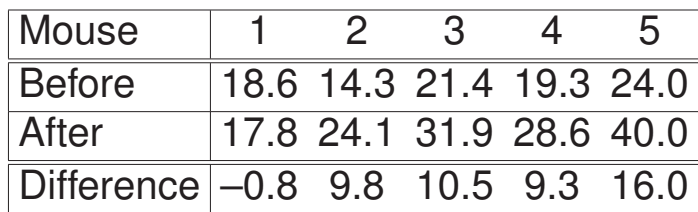

 $n = 5$ ; mean difference = 8.96; SD difference = 6.08.

95% CI for underlying mean difference  $= \ldots = (1.4, 16.5)$ 

P-value for test of  $\mu_{before} = \mu_{after}$ : 0.03.

## **Summary**

- Tests of hypotheses  $\rightarrow$  answering yes/no questions regarding population parameters.
- There are two kinds of errors:

 $\circ$  Type I: Reject H<sub>0</sub> when it is true.

- $\circ$  Type II: Fail to reject H<sub>0</sub> when it is false.
- We seek to reject the null hypothesis.
- If we fail to reject  $H_0$ , we do not "accept  $H_0$ ".
- P-value  $\rightarrow$  the probability, if H<sub>0</sub> is true, of obtaining data as extreme as was observed. Pr( data | no effect ) rather than Pr( no effect | data ).

• Power  $\rightarrow$  the probability of rejecting H<sub>0</sub> when it is false.

## **Was the result important?**

- Statistically significant is not the same as important.
- A difference is "statistically significant" if it cannot reasonably be ascribed to chance variation.
- With lots of data, small (and unimportant) differences can be statistically significant.
- With very little data, quite important differences will fail to be significant.
- Always look at the confidence interval as well as the P-value.

## **Does the difference prove the point?**

- A test of significance does not check the design of the study.
- With observational studies or poorly controlled experiments, the proof of statistical significance may not prove what you want.
- Example: consider the tick/deer leg experiment. It may be that ticks are not attracted to deer-gland-substance but rather despise the scent of latex gloves and deer-gland-substance masks it.
- Example: In a study of gene expression, if cancer tissue samples were always processed first, while normal tissue samples were kept on ice, the observed differences might not have to do with normal/cancer as with iced/not iced.
- Don't forget the science in the cloud of data and statistics.